**AutoCAD Crack Activator**

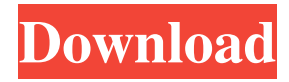

## **AutoCAD (Latest)**

CAD is a form of computer-aided design, and an AutoCAD Crack user typically creates 2D or 3D drawings that visualize and document manufacturing and construction projects and help to ensure quality. AutoCAD's features include 2D drafting, 3D modeling, advanced 2D drafting, and integration with web browsers. With the introduction of AutoCAD LT, the original version of AutoCAD, new users can start with a few key features for under \$200 (excluding printer, scanner, computer, monitor, and additional software). The price of the current AutoCAD LT 2019 version is \$299. The most common uses for AutoCAD are to plan and design mechanical components, electrical wiring, home renovations, plumbing projects, building construction, model-building, structural engineering, architectural construction, civil engineering, space design, video editing, digital animation, modeling, architecture, engineering and construction documentation, interior design, and fashion design. AutoCAD is also commonly used to create and edit drawings, render images, create animations, design project spaces, and create presentations and videos. This report highlights significant developments in the design and manufacturing of products, with a focus on performance, energy usage, and sustainability. The trend to reducing the weight and manufacturing cost of products has led to an increase in the use of composites. The increase in demand for manufactured homes has caused an increase in the use of lightweight, modular, or prefabricated systems that are easy to install. AutoCAD started in 1982 as the first commercial CAD program. Some early versions were installed on the BBC Micro and other microcomputers. Before AutoCAD, most CAD programs were run on mainframe computers or minicomputers, with each CAD operator (user) working at a separate graphics terminal. As CAD programs were ported to personal computers and were designed for use on workstations, features were added to support the workstation. By the mid-1990s, the cost of CAD programs had come down to the point that, for small companies, CAD software could be purchased for as little as \$25 a month. During this same time, various types of CAD software were developed for use on personal computers, smartphones, and tablets. This software was primarily intended for use at home or in professional environments, and was developed for use by individual students and nonprofessionals. AutoCAD is available as a desktop and mobile app. It can be used for

### **AutoCAD Crack+**

Business Users add 2D drafting and layout to their tasks by using A/R and N/S design, presentation, or document generation. Graphic users customize and automate Cracked AutoCAD With Keygen workflows through the use of macros, VBA, and other application programming interface (API) standards. Visual LISP (V-LISP) is the standard scripting language, the Interative Programming Environment (IDE) of AutoCAD. VBA is

a macro scripting language also used by Excel and other Microsoft Office software and other Office-based software. A number of Visual LISP providers exist to integrate Visual LISP into AutoCAD and other CAD software. See also Comparison of CAD editors for Unix and Linux References External links AutoCAD Use: Tips and Guidelines for AutoCAD users Category:2001 software Category:Computer-aided design software Category:Computer-aided design software for Linux Category:Dassault Group Category:Dynamics (software) Category:Electronic data interchange formats Category:Electronic engineering Category:Electronic drawing software that uses Qt Category:Freeware Category:Graphics software Category:Ingeo Category:MacOS graphics software Category:Proprietary commercial software for Linux Category:Software using the LGPL licenseimport React, { Component } from "react"; import { connect } from "react-redux"; import { Column, Label, RadioGroup, RadioGroupRow, Radio } from "../../src"; class ContentPage extends Component { constructor(props) { super(props); this.state = { labelVisible: false }; } handleChange = (event, value) => { this.setState({ labelVisible: value }); }; render() { const { labelVisible } = this.state; return ( Radio Group a1d647c40b

## **AutoCAD Free Download X64**

Login to your account. Open the 3D model from the Start Menu. Click on "Load." Click on "Autocad 2015" and wait for the splash screen to disappear. Click on "Import." Click on "From file." Navigate to where you downloaded the 3D model file. Click on "Open." Click on "Import." Click on "File." Navigate to where you downloaded the 3D model file. Click on "Open." Click on "Import." In the menu, select "My settings." Click on "Import settings." Click on "Import." In the menu, select "Open Options." In the "Import Options" window, select "Model Setup." Click on "Model Setup." Click on "My Settings." Click on "Preferences." Click on "File Locations." Click on "Navigation." Click on "Work-Space." Click on "Last Model" and select "Clear." Click on "Autocad View." Click on "Right." Click on "Project." Navigate to where you downloaded the 3D model file. Click on "Open." In the menu, select "My Settings." Click on "Customization." In the "Customization" window, click on "Import." Select "Save As" and change the name to "Projection," click on "OK." Now it's time to save the file for further work. Click on "File." Click on "Save As." Navigate to where you downloaded the 3D model file. Click on "Save." You have successfully imported your 3D model into AutoCAD. Now you can edit the model. How to edit the model How to edit the model Using the "Draw" tab, select the "Move" and "Draw" options. Make sure "Move" is checked. Adjust the viewpoint of the model. Click on "Align to view" and select "XYZ." In the window that appears, select "Directional." Using the information provided, align the model. Click on "OK." Select the "Track" tab. Click on "Align to view" and select "XYZ." Adjust the viewpoint of the model. Click on "OK." In the window that appears, select "Modify"

### **What's New In AutoCAD?**

Enhancements to markup assist for Creating 3D models in drawings. Create, maintain and update your 3D models and use them in presentations and your design documents with LiveBatch. (video: 4:01 min.) Add, edit, and modify type with Type Ahead and Type Ahead Colors. Link objects together using scripted components. (video: 1:29 min.) New capabilities in the DraftingTools tab Create and edit floorplans, site plans and other 2D plans. Control the insertion point with Goto. (video: 2:33 min.) Export functions to add ribbon and toolbars Add your favorite commands to the ribbon and toolbars. Change your ribbon and toolbar settings from the command line. (video: 2:05 min.) New features in the Options tab Use the option dialog to adjust the Start Up screen layout, set up preview or other settings. (video: 1:55 min.) Get help from the wizards Use the help window and the Help dialog to get information on commands, parameters, values and functions, or troubleshoot problems. (video: 3:40 min.) Share your drawings Share your drawings online. Submit your drawings to a popular CAD share site. (video: 1:09 min.) AutoCAD Map 3D View – Newly added to the Drafting Tools tab Components are linked together in a 3D plan view. Move components and make changes to one component with ease. Get a bird's-eye view of a complex 3D design. (video: 3:17 min.) Refine 3D layouts Customize and create 3D layouts with the New option dialog and select the view that you want to use for working with the 3D model. (video: 3:28 min.) Walk and talk 3D Take virtual walks through your 3D models to explore the project from all sides. (video: 4:36 min.) With so many features new to AutoCAD 2023, it is no wonder that it takes more time to learn the new features. We will be adding more videos to this section soon. In the meantime, you can learn more about new AutoCAD 2023 features by checking out the following resources:BEGIN:VCALENDAR VERSION:2.0 PRODID:-

# **System Requirements:**

Discord required to play on Battle.net, press the server name: "Battle.net 2.0". Story Mode Recommended Upgraded Graphics settings recommended for Battle.net 2.0. Intel Core i3-7100 (3.2Ghz) Processor or equivalent 2 GB Ram NVIDIA GeForce GTX 670 1920 x 1080 Resolution Battle.net 2.0 Required Razer Ouroboros keyboard and Razer Ouroboros mouse